# Package 'DEWSeq'

May 17, 2024

<span id="page-0-0"></span>Type Package Title Differential Expressed Windows Based on Negative Binomial Distribution Version 1.18.0 Description DEWSeq is a sliding window approach for the analysis of differentially enriched binding regions eCLIP or iCLIP next generation sequencing data. Imports BiocGenerics, data.table(>= 1.11.8), GenomeInfoDb, GenomicRanges, methods, S4Vectors, SummarizedExperiment, stats, utils Depends R(>= 4.0.0), R.utils, DESeq2, BiocParallel Suggests knitr, tidyverse, rmarkdown, testthat, BiocStyle, IHW VignetteBuilder knitr biocViews Sequencing, GeneRegulation, FunctionalGenomics, DifferentialExpression License LGPL  $(>= 3)$ URL <https://github.com/EMBL-Hentze-group/DEWSeq/> Encoding UTF-8 LazyData false RoxygenNote 7.1.2 BugReports <https://github.com/EMBL-Hentze-group/DEWSeq/issues> git\_url https://git.bioconductor.org/packages/DEWSeq git\_branch RELEASE\_3\_19 git\_last\_commit 92a658b git\_last\_commit\_date 2024-04-30 Repository Bioconductor 3.19 Date/Publication 2024-05-17 Author Sudeep Sahadevan [aut], Thomas Schwarzl [aut], bioinformatics team Hentze [aut, cre] Maintainer bioinformatics team Hentze <br/>biohentze@embl.de>

# <span id="page-1-0"></span>2 2 **2** *notation notation notation notation notation* **<b>***notation*

# **Contents**

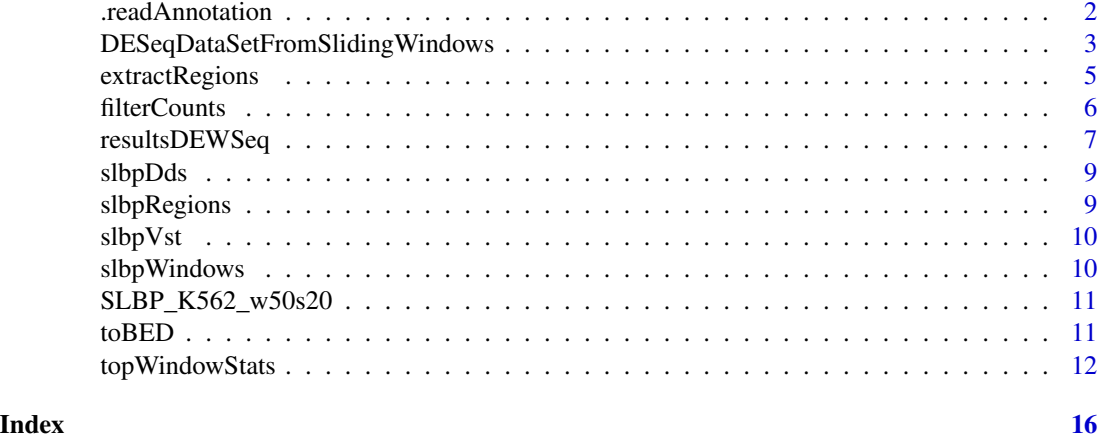

.readAnnotation *read annotation data*

#### Description

read annotation data for windows This is an unexported lowlevel function to read annotations from a file. The file MUST be tab separated and MUST have the following columns:

chromosome: chromosome name unique\_id: unique id of the window begin: window start co-ordinate end: window end co-ordinate strand: strand gene\_id: gene id gene\_name: gene name gene\_type: gene type annotation gene\_region: gene region Nr\_of\_region: number of the current region Total\_nr\_of\_region: total number of regions window\_number: window number

#### Usage

```
.readAnnotation(
  fname,
  uniqIds = NULL,asGRange = TRUE,
  checkWindowNumber = TRUE,
  start0based = TRUE,
  threads = 10\mathcal{E}
```
# <span id="page-2-0"></span>Arguments

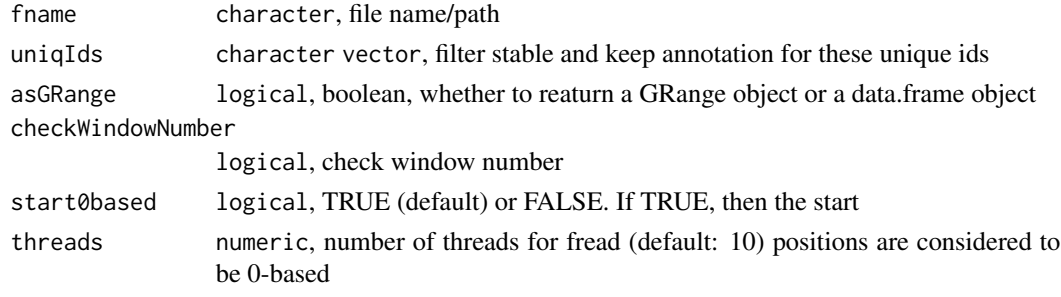

# Value

data.frame or GRanges object

<span id="page-2-1"></span>DESeqDataSetFromSlidingWindows

*create DESeq data object*

### Description

create DESeq data object from sliding window counts, phenotype data and annotation data

### Usage

```
DESeqDataSetFromSlidingWindows(
  countData,
  colData,
  annotObj,
  design,
  tidy = FALSE,
  ignoreRank = FALSE,
  start0based = TRUE
\mathcal{L}
```
# Arguments

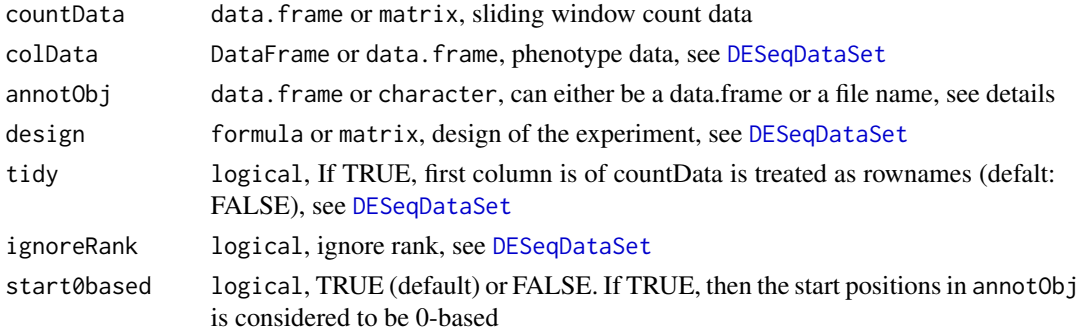

#### Details

If annotObj is a file name, the input file MUST be <TAB> separated, and supports reading in .gz files.

If annotObj is a data.frame, colnames(annotObj) MUST not be empty. This function checks for the following columns after reading in the file or on data.frame:

- chromosome: chromosome name
- unique\_id: unique id of the window, rownames(object) must match this column
- begin: window start co-ordinate, see parameter start0based
- end: window end co-ordinate
- strand: strand
- gene\_id: gene id
- gene\_name: gene name
- gene\_type: gene type annotation
- gene\_region: gene region
- Nr\_of\_region: number of the current region
- Total\_nr\_of\_region: total number of regions
- window\_number: window number

This function creates a [DESeqDataSet](#page-0-0) using supplied countData, phenotype data and annotation data. The chromosomal locations and annotations of the sliding windows (parsed from annotObj) can be accessed from the returned object using: rowRanges(object)

#### Value

DESeq object

#### Examples

```
data("SLBP_K562_w50s20")
slbpDat <- counts(SLBP_K562_w50s20)
phenoDat <- DataFrame(conditions=as.factor(c(rep('IP',2),'SMI')),
row.names = colnames(slbpDat))
phenoDat$conditions <- relevel(phenoDat$conditions,ref='SMI')
annotDat <- as.data.frame(rowRanges(SLBP_K562_w50s20))
# by default chromsome column is 'seqnames'
# and begin co-ordinate column is 'start'
# rename these columns
colnames(annotDat)[1:2] <- c('chromosome','begin')
slbpDds <- DESeqDataSetFromSlidingWindows(countData = slbpDat,
colData = phenoDat,annotObj = annotDat,design=~conditions)
```
<span id="page-3-0"></span>

<span id="page-4-1"></span><span id="page-4-0"></span>

#### Description

extract significant windows from output of [resultsDEWSeq](#page-6-1) using the supplied padj and log2FoldChange cut-offs and merge these significant windows to regions and create the following columns for each significant region:

- padj\_min: min. padj value in the region
- padj\_mean: average padj value in the region
- padj\_max: max. padj value in the region
- log2FoldChange\_min: min. log 2 fold change in the region
- log2FoldChange\_mean: average log 2 fold change in the region
- log2FoldChange\_max: max. log 2 fold change in the region

#### Usage

```
extractRegions(
 windowRes,
  padjCol = "padj",
  padjThresh = 0.05,
  log2FoldChangeCol = "log2FoldChange",
  log2FoldChangeThresh = 1,
  start0based = TRUE
)
```
#### Arguments

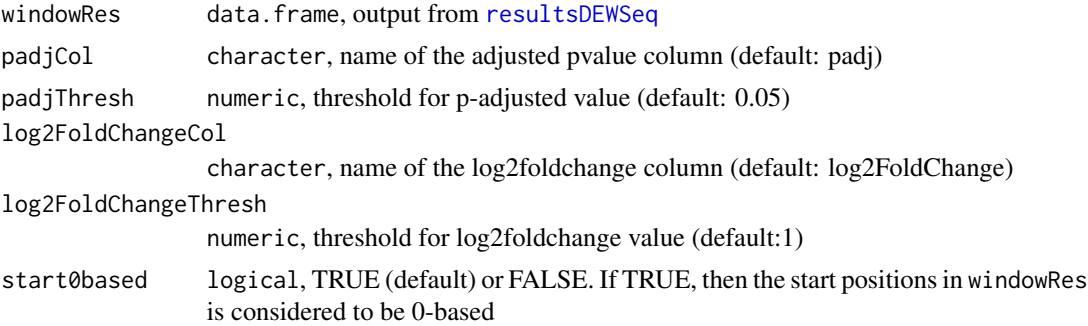

#### Details

The output data.frame from this function will have the following columns:

- chromosome: chromosome name
- regionStartId: unique\_id of the left most window, where an enriched region begins
- <span id="page-5-0"></span>• region\_begin: starting position of the enriched region
- region\_end: ending position of the enriched region
- strand: strand info
- windows\_in\_region: total number of windows that make up the enriched region
- region\_length: length of the enrched region
- gene\_id: gene id
- gene\_name: gene name
- gene\_type: gene type annotation
- gene\_region: gene region
- Nr\_of\_region: number of the current region
- Total\_nr\_of\_region: total number of regions
- window\_number: window number
- padj\_min: min. padj value in the region
- padj\_mean: average padj value in the region
- padj\_max: max. padj value in the region
- log2FoldChange\_min: min. log 2 fold change in the region
- log2FoldChange\_max: max. log 2 fold change in the region
- log2FoldChange\_mean: average log 2 fold change in the region

#### Value

data.frame

#### Examples

```
data("slbpWindows")
# using default cut-off thresholds,
# 'pSlidingWindows.adj' padj value columns
slbpRegions <- extractRegions(slbpWindows,
padjCol = 'pSlidingWindows.adj')
```
filterCounts *filter count data*

#### **Description**

In addition to count data matrix, htseq-clip also creates a max count matrix. For each window, this file contains the maximum crosslink site count (height) calculated per nucleotide. This function uses this file to filter the count data file instead of the default prefiltering on rowSums. Windows failing the threshold rowSums(maxWindowCount>=countThresh)>=nSamples will be removed from the object.

### <span id="page-6-0"></span>resultsDEWSeq 7

### Usage

filterCounts(object, maxCountFile, countThresh, nsamples)

#### Arguments

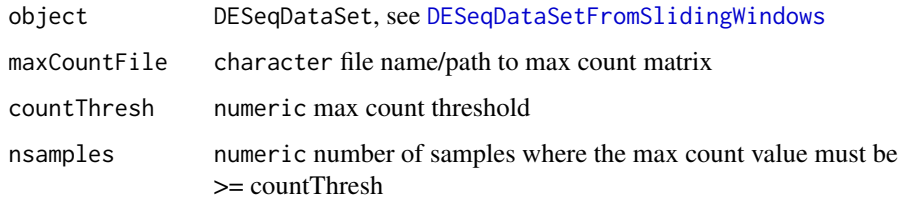

#### Value

DESeq object

<span id="page-6-1"></span>resultsDEWSeq *extract DEWseq results*

#### Description

This is a modified version of the [results](#page-0-0) function from DESeq2 package.

This function uses chromosomal positions given in the rowRanges(dds) to identify overlapping windows in dds object. For each window, the number of overlapping windows are counted, and the p-value is adjusted for FWER using bonferroni correction.

For further details, please refer documentation for [results](#page-0-0) function in DESeq2 package

#### Usage

```
resultsDEWSeq(
  object,
  contrast,
 name,
  listValues = c(1, -1),
  cooksCutoff,
  test,
  addMLE = FALSE,
  tidy = FALSE,
 parallel = FALSE,
 BPPARAM = bpparam(),
 minmu = 0.5,
  start0based = TRUE
)
```
# <span id="page-7-0"></span>Arguments

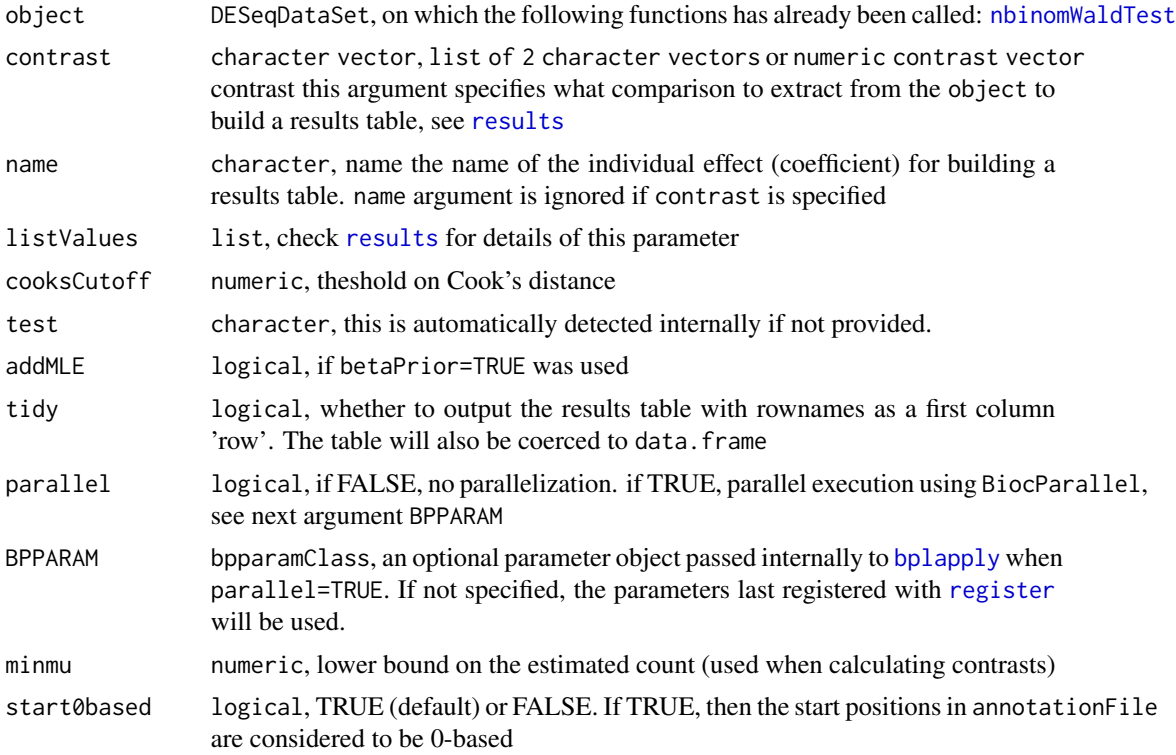

#### Details

For a detailed description of the column use mcols(output)\$description

#### Value

DESeqResults object

# Examples

```
data("slbpDds")
slbpDds <- estimateSizeFactors(slbpDds)
slbpDds <- estimateDispersions(slbpDds)
slbpDds <- nbinomWaldTest(slbpDds)
slbpWindows <- resultsDEWSeq(slbpDds)
```

```
## Not run:
# for a description of the columns in slbpWindows use
mcols(slbpWindows)$description
```
## End(Not run)

<span id="page-8-0"></span>

#### Description

This is a DESeq dataset object for ENCODE eCLIP data: SLBP in K562 cell lines This is used as an example dataset for a runnable example. This dataset is the output from running the example code for the function [DESeqDataSetFromSlidingWindows](#page-2-1)

#### Usage

data(slbpDds)

### Format

An object of class "DESeq";

#### Examples

data(slbpDds) slbpDds

slbpRegions *ENCODE eCLIP data SLBP in K562*

#### Description

This is a DESeq results object for ENCODE eCLIP data: SLBP in K562 cell lines This is used as an example dataset for a runnable example. This dataset is the output from running the example code for the function [extractRegions](#page-4-1)

#### Usage

data(slbpRegions)

#### Format

data.frame;

#### Examples

data(slbpRegions) head(slbpRegions)

<span id="page-9-0"></span>

### Description

This is a DESeq normalized sliding window count matrix ENCODE eCLIP data: SLBP in K562 cell lines This is used as an example dataset for a runnable example. This dataset is the output from running the example code for the function [vst](#page-0-0)

#### Usage

data(slbpVst)

### Format

matrix;

#### Examples

data(slbpVst) head(slbpVst)

slbpWindows *ENCODE eCLIP data SLBP in K562*

#### Description

This is a DESeq results object for ENCODE eCLIP data: SLBP in K562 cell lines This is used as an example dataset for a runnable example. This dataset is the output from running the example code for the function [resultsDEWSeq](#page-6-1)

#### Usage

data(slbpWindows)

#### Format

data.frame;

#### Examples

data(slbpWindows) head(slbpWindows) <span id="page-10-0"></span>SLBP\_K562\_w50s20 *ENCODE eCLIP data for SLBP in K562, low count filtered*

### Description

This is ENCODE eCLIP data which was quantified by htseq-clip in sliding-windows of max. length 50nt, the step size was 20. This is not ideal data for DEWSeq since it is lacking replicates, however was small enough for the inclusion of the package.

#### Usage

data(SLBP\_K562\_w50s20)

### Format

An object of class "DESeq";

### Examples

data(SLBP\_K562\_w50s20) SLBP\_K562\_w50s20

toBED *windows/regions to BED*

#### Description

given output of [extractRegions](#page-4-1), [resultsDEWSeq](#page-6-1) and significance thresholds, extract significant windows, create regions by merging adjacent significant windows. Finally, write the output as a BED file for visualization.

#### Usage

```
toBED(
  windowRes,
  regionRes,
  fileName,
 padjCol = "padj",
  padjThresh = 0.05,
  log2FoldChangeCol = "log2FoldChange",
  log2FoldChangeThresh = 1,
  trackName = "sliding windows",
  description = "sliding windows"
)
```
## <span id="page-11-0"></span>Arguments

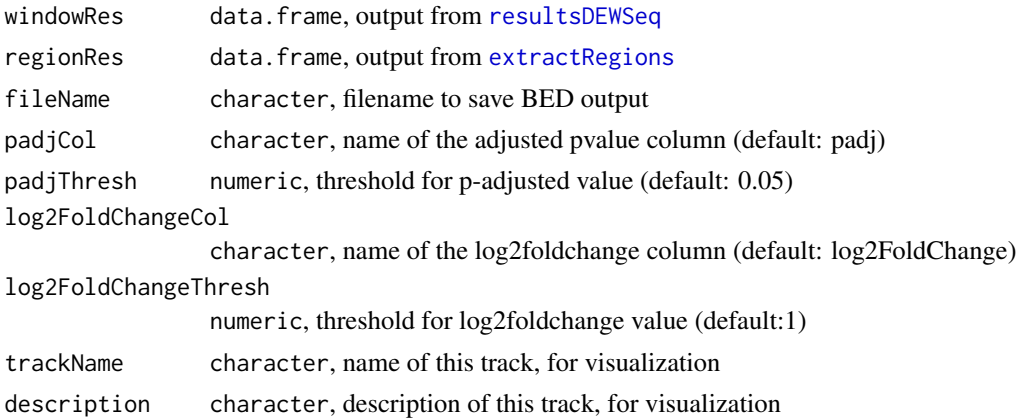

#### Value

write to file

### Examples

```
data(slbpRegions)
data(slbpWindows)
outFile <- tempfile('SLBP_visualization.bed')
# the results are written to a temp file in this example
toBED(slbpWindows,slbpRegions,outFile,padjCol='pSlidingWindows.adj')
```
topWindowStats *stats for the top windows in each region*

#### Description

given window resutls and normalized counts, combine significant overlapping windows into regions and for each region, pick two candidate winodws:

- 1. with highest log2FoldChange and
- 2. with highest normalized mean in treatment samples (see parameter treatmentCols)

Return a data.frame with region information and stats, and for the selected windows, the following information:

- unique\_id of the window
- start and end co-ordinates
- log2FoldChange
- normalized mean expression in treatment and control samples and
- individual normalized expression in replicates

### <span id="page-12-0"></span>topWindowStats 13

# Usage

```
topWindowStats(
 windowRes,
 padjCol = "padj",padjThresh = 0.05,
 log2FoldChangeCol = "log2FoldChange",
 log2FoldChangeThresh = 1,
 start0based = TRUE,
 normalizedCounts,
 treatmentCols,
 treatmentName = "treatment",
 controlName = "control",
 op = "max")
```
### Arguments

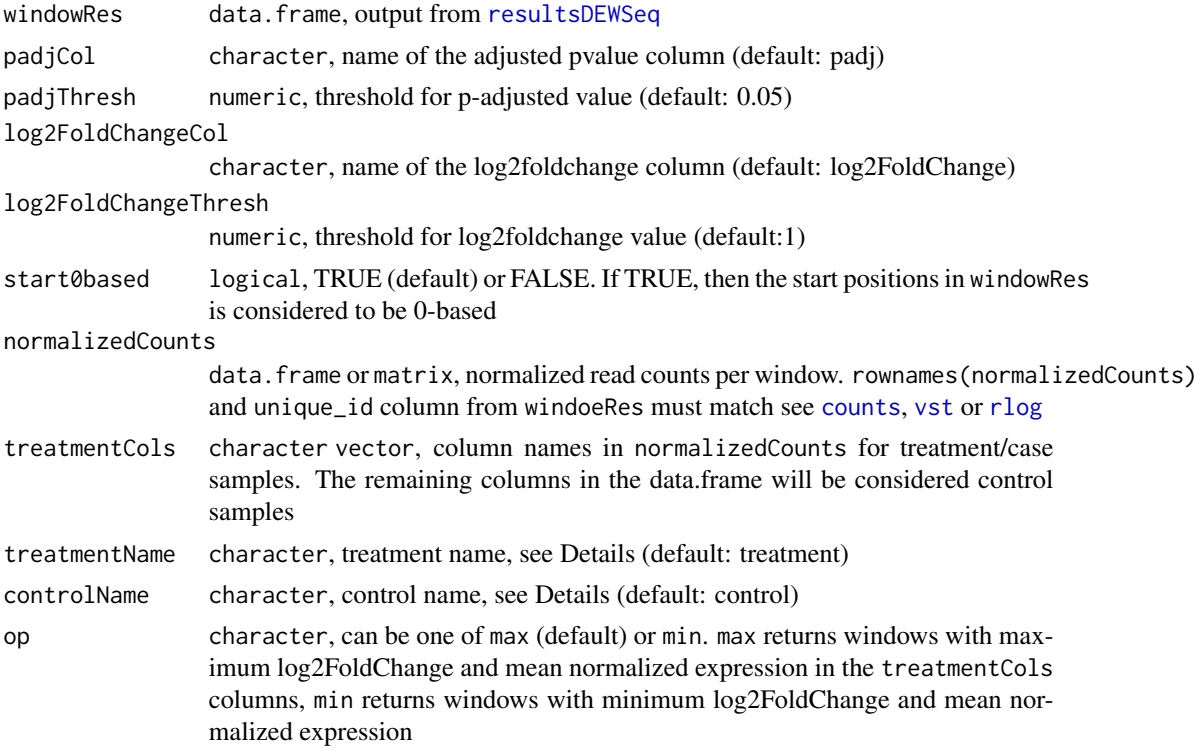

#### Details

The output data.frame of this function has the following columns:

- chromosome: chromosome name
- gene\_id: gene id
- gene\_name: gene name
- gene\_region: gene region
- gene\_type: gene type annotation
- regionStartId: unique\_id of the left most window, where a enriched region begins
- region\_begin: start position of the enriched region
- region\_end: end position of the enriched region
- region\_length: length of the enrched region
- strand: strand info
- Nr\_of\_region: number of the current region
- Total\_nr\_of\_region: total number of regions
- log2FoldChange\_min: min. log 2 fold change in the region
- log2FoldChange\_mean: average log 2 fold change in the region
- log2FoldChange\_max: max. log 2 fold change in the region
- unique\_id.log2FCWindow: unique\_id of the window with largest log2FoldChange
- begin.log2FCWindow: start position of the window with largest log2FoldChange
- end. log2FCWindow: end of the window with largest log2FoldChange
- log2FoldChange.log2FCWindow: log2FoldChange of the window with largest log2FoldChange
- treatmentName.mean.log2FCWindow: mean of the normalized expression of the treatment samples for log2FCWindow, names in treatmentCols are used to calculate mean and treatmentName is from the parameter treatmentName
- controlName.mean.log2FCWindow: mean of the normalized expression of the control samples for log2FCWindow, colnames(normalizedCounts) not found in treatmentCols are used to calculate mean and controlName is from the parameter controlName
- the next columns will be normalized expression values of the log2FCWindow from individual treatment and control samples.
- unique\_id.meanWindow: unique\_id of the window with largest mean in all treatment samples from treatmentCols
- begin.meanWindow: start position of the mean window
- end.meanWindow: end position of the mean window
- log2FoldChange.meanWindow:log2FoldChange of the mean window
- treatmentName.mean.meanWindow: mean of the normalized expression of the treatment samples for meanWindow, names in treatmentCols are used to calculate mean and treatmentName is from the parameter treatmentName
- controlName.mean.meanWindow: mean of the normalized expression of the control samples for log2FCWindow, colnames(normalizedCounts) not found in treatmentCols are used to calculate mean and controlName is from the parameter controlName
- the next columns will be normalized expression values of the meanWindow from individual treatment and control samples

#### Value

data.frame

# topWindowStats 15

# Examples

```
data(slbpWindows)
data(slbpVst)
slbpList <- topWindowStats(slbpWindows,padjCol = 'pSlidingWindows.adj',
normalizedCounts = slbpVst, treatmentCols = c('IP1','IP2'),
treatmentName = 'SLBP',controlName = 'SMI')
```
# <span id="page-15-0"></span>Index

∗ datasets SLBP\_K562\_w50s20, [11](#page-10-0) slbpDds, [9](#page-8-0) slbpRegions, [9](#page-8-0) slbpVst, [10](#page-9-0) slbpWindows, [10](#page-9-0) ∗ internal .readAnnotation, [2](#page-1-0) .readAnnotation, [2](#page-1-0) bplapply, *[8](#page-7-0)* counts, *[13](#page-12-0)* DESeqDataSet, *[3,](#page-2-0) [4](#page-3-0)* DESeqDataSetFromSlidingWindows, [3,](#page-2-0) *[7](#page-6-0)*, *[9](#page-8-0)* extractRegions, [5,](#page-4-0) *[9](#page-8-0)*, *[11,](#page-10-0) [12](#page-11-0)* filterCounts, [6](#page-5-0) nbinomWaldTest, *[8](#page-7-0)* register, *[8](#page-7-0)* results, *[7,](#page-6-0) [8](#page-7-0)* resultsDEWSeq, *[5](#page-4-0)*, [7,](#page-6-0) *[10–](#page-9-0)[13](#page-12-0)* rlog, *[13](#page-12-0)* SLBP\_K562\_w50s20, [11](#page-10-0) slbpDds, [9](#page-8-0) slbpRegions, [9](#page-8-0) slbpVst, [10](#page-9-0) slbpWindows, [10](#page-9-0) toBED, [11](#page-10-0) topWindowStats, [12](#page-11-0)

vst, *[10](#page-9-0)*, *[13](#page-12-0)*